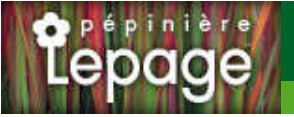

## **Caractéristiques :**

**Couleur fleur** : **Couleur feuillage** : **Hauteur** : 60 cm **Feuillaison** : Avril - Octobre **Floraison(s)** : Juin - Août **Type de feuillage**: caduc **Exposition** : soleil **Type de sol** : sec et frais. **Silhouette** : Touffe A©talA©e **Densité** : 6 au m²

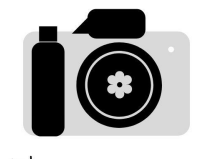

Photos à venir

# **ERIGERON 'Sommerabend'**

## **Vergerette**

-> Accéder à la fiche de ERIGERON 'Sommerabend' sur www.lepage-vivaces.com

## **DESCRIPTION**

#### **Informations botaniques**

Nom botanique : ERIGERON 'Sommerabend' Famille : ASTERACEAE

#### **Description de ERIGERON 'Sommerabend'**

L?ERIGERON 'Sommerabend' est une variété robuste au feuillage lancéolé vert foncé, parfaitement rustique. Les inflorescences sont densément fournies de fines fleurs violet très foncé, disposées en rayon autour du centre jaune.

#### **Entretien de ERIGERON 'Sommerabend'**

Couper les fleurs fanées pour prolonger les floraisons. Tailler les parties sèches dès qu'elles ne sont plus décoratives et au plus tard avant le redémarrage de la végétation, au printemps.

### **EMPLACEMENT**

#### **Emplacement de ERIGERON 'Sommerabend'**

EL1 - Espace libre sec

EL2 - Espace libre frais

PB - Plate-bande (sol sec, frais ou humide)

#### **Type de sol de ERIGERON 'Sommerabend'**

sol sec et frais.

## **PARTICULARITÉ**

ERIGERON 'Sommerabend' supporte les sols calcaires. ERIGERON 'Sommerabend' s'utilise principalement pour ses fleurs. ERIGERON 'Sommerabend' supporte le climat maritime. ERIGERON 'Sommerabend' est une plante mellifère.

## **INFORMATIONS COMPLÉMENTAIRE**

ERIGERON 'Sommerabend' n'est pas toxique.

[-> Accéder à la collection des Plantes Vivaces disponible à la vente sur www.lepage-vivaces.com](https://www.lepage-vivaces.com/selling.php?ONSELL=1&action=search&CONCAT_CONDITIONNEMENT_ONSELL=1&CONCAT_COLLECTION=40)